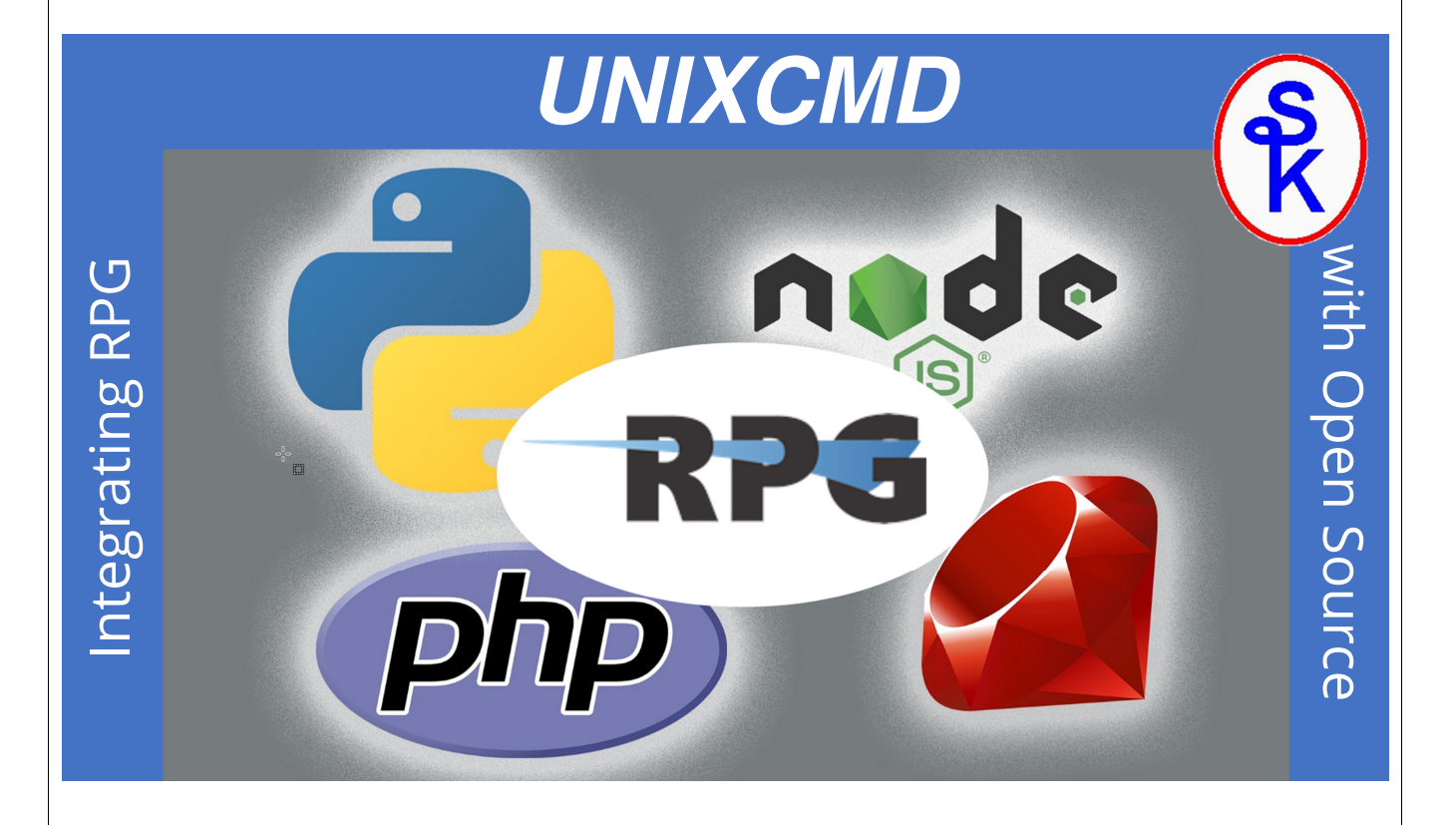

#### We're used to calling programs like this:

CALL PGM(the-program) PARM(&PARM1 &PARM2)

Or maybe like this:

```
dcl-pr program extpgm('the-program');
  parm1 char(10) const;
  parm2 char(10) const;
end-pr;
```
program(parm1: parm2);

But this doesn't work when calling programs in the PASE/Unix-like environment

- Ruby • perl • Shell scripts
- Node.js LUA • PHP
- Python SSH/SFTP • Java

## The Problem

There are two reasons this doesn't work:

- 1. Unix, Linux, macOS have a different call model
- 2. Parameters to programs are input-only
- 3. Parameters must be (relatively) short

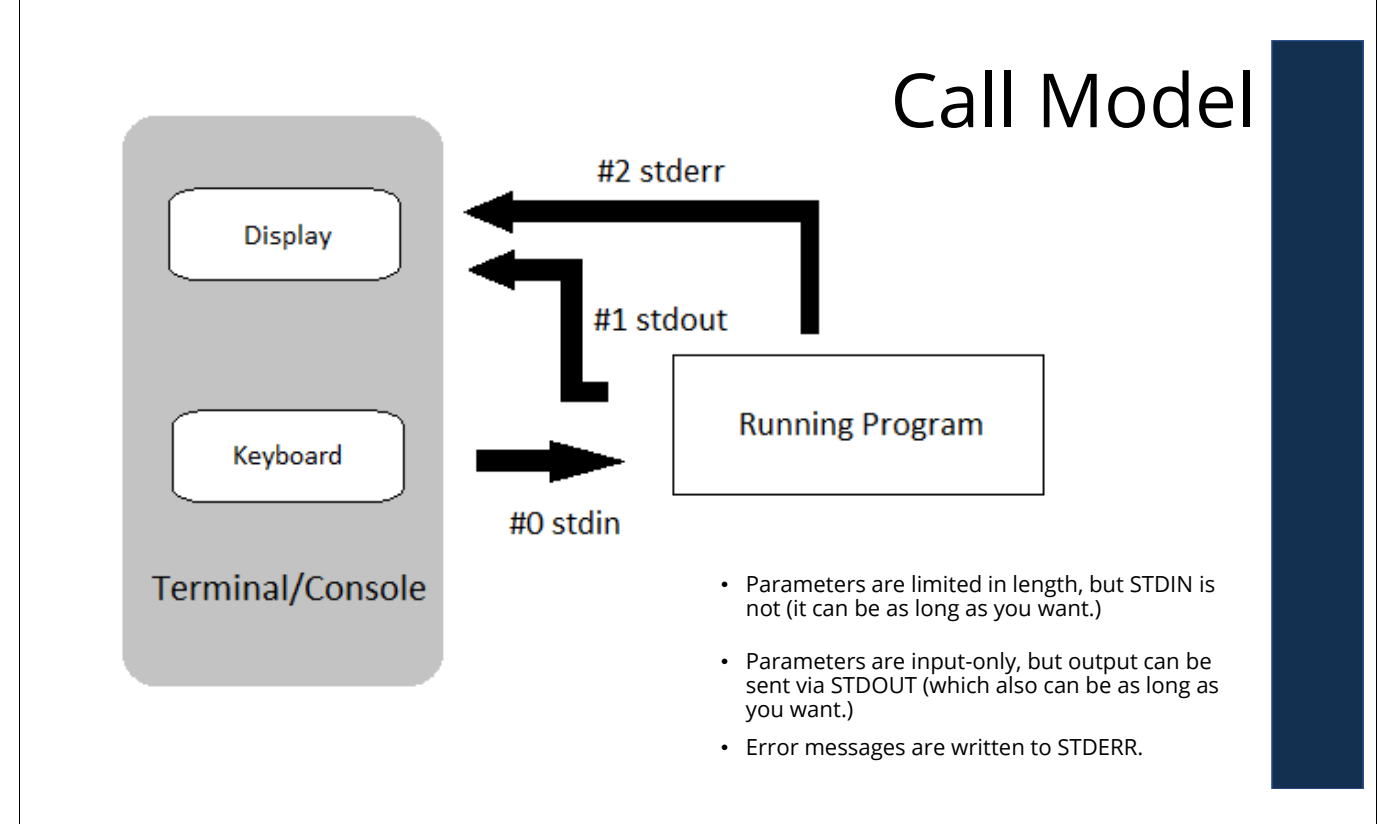

#### Typical CL Solution

Unix programs expect

- 1. Their own process (vs. call stack entry)
- 2. Parameters passed by value (vs. reference/pointer)
- 3. Standard streams (input, output, error)
- 4. Exit status code (0-255)
- 5. The services of a Unix shell (Qshell, KSH, Bourne shell, Bash, c-shell, etc)

```
ADDENVVAR ENVVAR (QIBM QSH CMD ESCAPE MSG) +
          VALUE(Y) +
          REPLACE(*YES)
ADDENVVAR ENVVAR(QIBM_QSH_CMD_OUTPUT) +
          VALUE('FILEAPPEND=/tmp/program.log') +
          REPLACE(*YES)
```
QSH CMD('program parm1 parm2')

This is only a partial solution, because:

- 1. We can't pass any input to the standard input stream.
- 2. We can't easily process the output stream.
- 3. We have to wait for the program to complete before we can get any output at all.

# UNIXCMD

An RPG Open Access handler.

- 1. The RPG OPEN opcode starts a new process
- 2. The RPG READ and WRITE opcodes can be used to write data to the process.
- 3. WRITEs write to the process' STDIN
- 4. READs read the STDOUT and STDERR (which are combined)
- 5. The CLOSE opcode checks the exit code and stops the process.

#### QShell Example

To illustrate the basic concept, the ls command from Unix lists the files from an IFS directory.

For example, I could switch to the /home/sklement directory and list all of the .ZIP files.

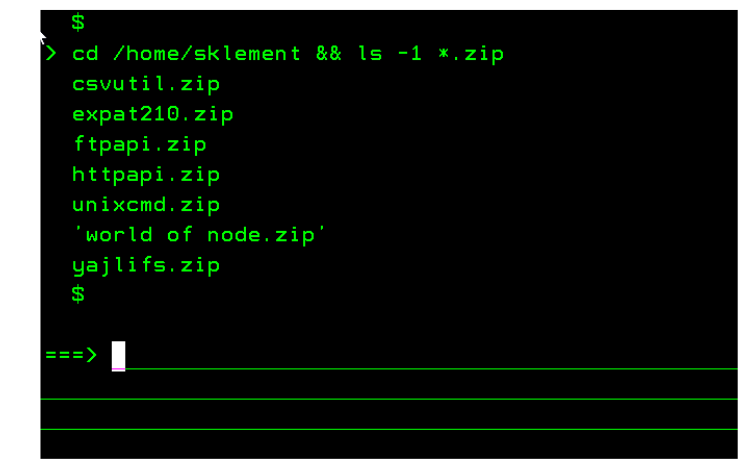

## RPG QShell Example

\*\*FREE

dcl-f UNIX disk(132) handler('UNIXCMDOA': cmd) usropn; dcl-f QSYSPRT printer(132) usage(\*output);

dcl-s cmd char(5000); dcl-ds record len(132) end-ds;

cmd <sup>=</sup> 'cd /home/sklement && ls -1 \*.zip'; open UNIX;

read UNIX record; dow not *%*eof(UNIX);<br>write QSYSPRT record; // Print IFS file to spool read UNIX record; enddo;

close UNIX;

#### Notes:

- File must be USROPN so we can set cmd before opening it.
- The && separates two Unix commands. It runs the 2<sup>nd</sup> only if the first succeeded.
- • If Unix program returns an error, the RPG will get an exception during the CLOSE opcode.

## The PATH Concept

addenvvar envvar(PATH) replace(\*yes) level(\*job) <sup>+</sup> value('/usr/bin:/usr/sbin:/QOpenSys/pkgs/bin:/QOpenSys/usr/bin')

addenvvar envvar(PASE\_PATH) replace(\*yes) level(\*job) <sup>+</sup> value('/QOpenSys/pkgs/bin:/QOpenSys/usr/bin:/usr/bin:/usr/sbin')

IBM i people often don't understand the concept of a PATH.

- When you run a UNIX program/command, it finds it by searching PATH
- PATH is an environment variable
- • The name PATH must be in all capital letters ("PATH" not "path")
- It is a list of IFS directories, separated by colons
- • Spaces do count as part of the directory name, so don't put spaces before/after the colons.
- Similar to a library list (albeit, only for program calls.)

#### How to Set PATH

Use LEVEL(\*SYS) to set the default. Users will need to sign off/on to pick up changes.

addenvvar envvar(PATH) replace(\*yes) level(\*sys) <sup>+</sup> value('/usr/bin:/usr/sbin:/QOpenSys/pkgs/bin:/QOpenSys/usr/bin')

Use LEVEL(\*JOB) to change it within a job.

addenvvar envvar(PATH) replace(\*yes) level(\*job) <sup>+</sup> value('/home/sklement/bin:/usr/bin:/QOpenSys/pkgs/bin:/QOpenSys/usr/bin')

In this example \*SYS is used to set a reasonable PATH for all users, including any packages installed via YUM.

But I have my own custom programs in /home/sklement/bin, so I change it for my job.

*NOTE:* Don't set PATH within a program -- just as you wouldn't set your library list in a program! If you do, users can't change it for different purposes!

#### Sophisticated Example

To illustrate controlling STDIN and STDOUT I will

- 1) Call a Node.js program called "geocode.js"
- 2) It expects a street address passed via STDIN
- 3) It will call a REST API (provided by the US Census Bureau) to "geocode" (determine latitude/longitude) the address
- 4) The lat/lon coordinates are returned via standard output

From STRQSH I could do this:

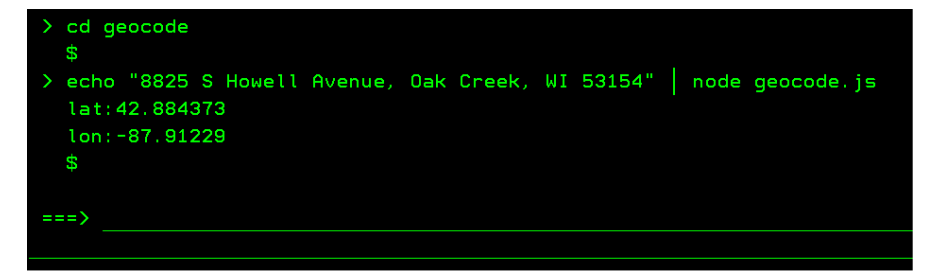

#### Geocode Example (1 of 2)

\*\*free ctl-opt dftactgrp(\*no);

dcl-f UNIX disk(1000) usage(\*input:\*output) handler('UNIXCMDOA': cmd) usropn;

dcl-pr putenv int(10) extproc(\*dclcase); varval pointer value options(\*string); end-Pr;

dcl-s cmd char(5000); dcl-s lat packed(11: 7); dcl-s lon packed(11: 7); dcl-s msg char(52);

dcl-ds record qualified; type char(3);  $*n$  char $(1);$ data char(996); end-ds;

putenv('QIBM\_MULTI\_THREADED=Y');

cmd = 'cd geocode && node geocode.js'; open UNIX;

#### Geocode Example (2 of 2)

record = '8825 S. Howell Avenue Ste 301, Oak Creek, WI 53154'; write UNIX record; read UNIX record; if record.type <sup>=</sup> 'err';

```
close UNIX;
 msg = record.data;<br>dsply msg;
                                // FIXME: Use a real display file
 return;
endif;
lat = %dec(record.data: 11: 7);read UNIX record;
lon = %dec(record.data: 11: 7);msg = 'coordinates=' + %char(lat) + ', ' + %char(lon);<br>dsply msg; // FIXME: Use a real
                                  // FIXME: Use a real display file
close UNIX;
```
 $*in1r = *on;$ 

## Works From CL, Too!

CL doesn't support Open Access, so custom CL commands are supplied in the UNIXCMD library, instead.

PGM DCL VAR(&REC) TYPE(\*CHAR) LEN(1000) DCL VAR(&EOF) TYPE(\*LGL) OPNPIPE CMD('cd /home/sklement; ls \*.zip') TYPE(\*QSHELL) RCVPIPE RCD(&REC) EOF(&EOF) DOWHILE (&EOF \*EQ '0') SNDUSRMSG MSG(&REC) /\* FIXME: Use a real display file \*/ RCVPIPE RCD(&REC) EOF(&EOF) ENDDO CLOPIPE ENDPGM

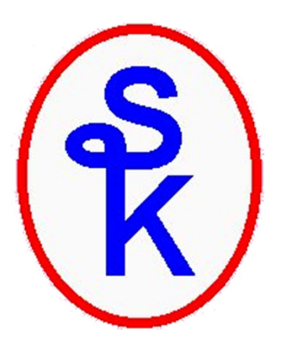

For this presentation as well as the sample code, visit my web site:

http://www.scottklement.com/presentations/

## Questions?